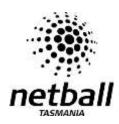

## Tasmanian Netball League Stoppage Form

|                                                                                               | Enter<br>Real Time | U                        | Jnder appropriate team, enter position of ill or injured player and time <b>remaining</b> when play stops    |        | Enter<br>Real Time |      |
|-----------------------------------------------------------------------------------------------|--------------------|--------------------------|----------------------------------------------------------------------------------------------------|--------|--------------------|------|
| Qtr                                                                                           | Start<br>Time      | Injury/Illness Stoppages |                                                                                                    |        | End                |      |
|                                                                                               |                    |                          | Team 1                                                                                                    | Team 2 |                    | Time |
| 1                                                                                             |                    |                          |                                                                                                    |        |                    |      |
| 2                                                                                             |                    |                          |                                                                                                    |        |                    |      |
| 3                                                                                             |                    |                          |                                                                                                    |        |                    |      |
| 4                                                                                             |                    |                          |                                                                                                    |        |                    |      |
| ET<br>(incl.<br>EET)                                                                          |                    |                          |                                                                                                    |        |                    |      |
| Emergency Stoppages Enter real time, lengths & details of stoppages (exclude brief stoppages) |                    |                          |                                                                                                    |        |                    |      |
| MATCH TIMES SUMMARY                                                                           |                    |                          |                                                                                                    |        |                    |      |
| Start Time                                                                                    |                    |                          | Record REAL TIME when the match starts (i.e. Qtr 1 Start Time)                                               |        |                    |      |
| Full Time                                                                                     |                    |                          | Record REAL TIME at the end of Qtr 4  This time applies irrespective of whether Extra  Time is played or not |        |                    |      |
| Extra Time End                                                                                |                    |                          | If Extra Time applies, record the REAL TIME when Extra Time ends (i.e. the match ends)                       |        |                    |      |